# **Proposta de uma arquitetura de acesso a mundos virtuais para escolas com baixo requisito tecnológico**

Carlos Eduardo F. de AZEVEDO $<sup>1</sup>$ </sup> Marcos da F. ELIA<sup>2</sup>

Universidade Veiga de Almeida – Núcleo de Educação a Distância, Rio de Janeiro, Brasil<sup>1</sup> Universidade Federal do Rio de Janeiro – Núcleo de Computação Eletrônica, Rio de Janeiro,  $Brasil<sup>2</sup>$ 

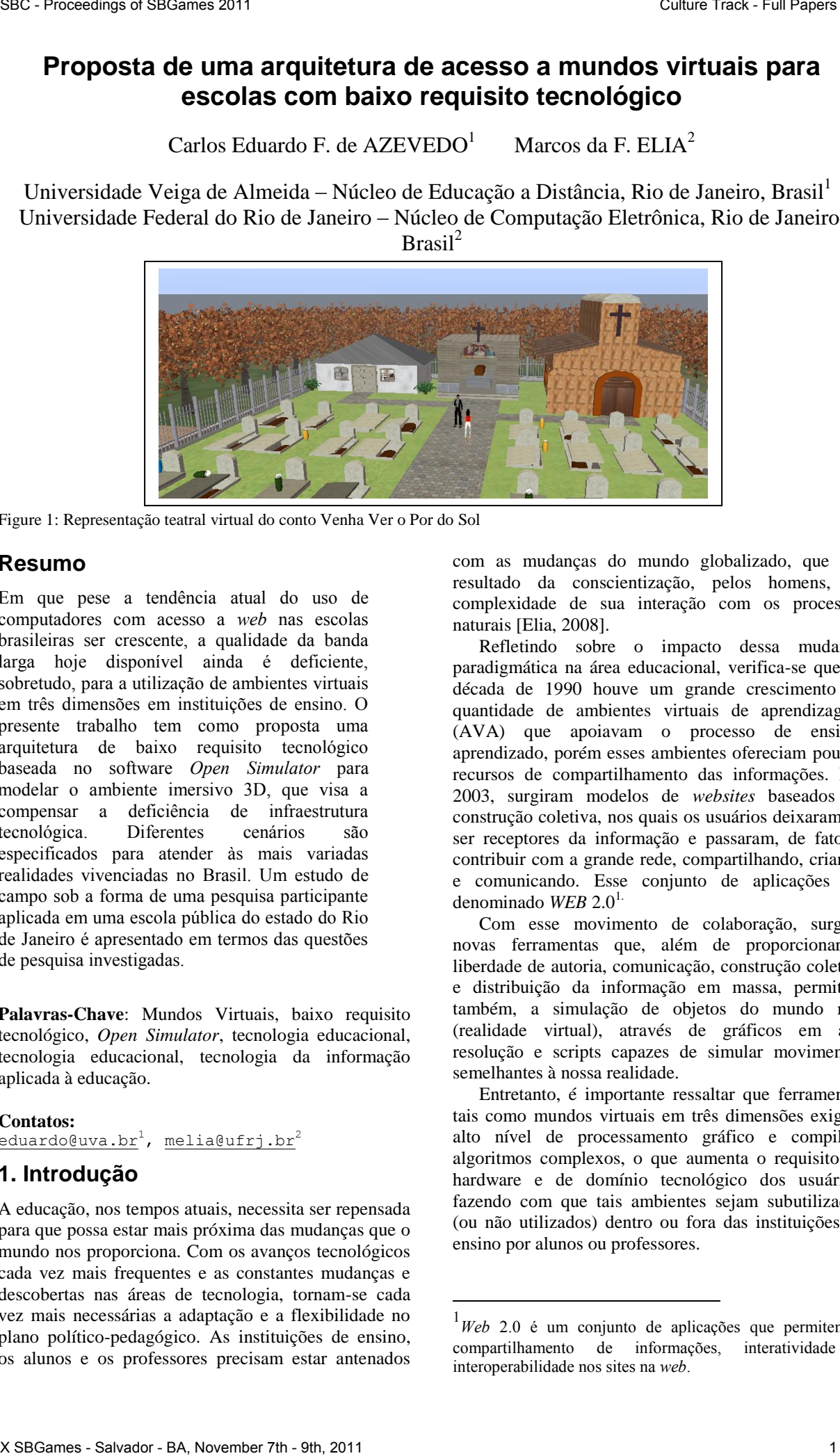

<u>.</u>

Figure 1: Representação teatral virtual do conto Venha Ver o Por do Sol

# **Resumo**

Em que pese a tendência atual do uso de computadores com acesso a *web* nas escolas brasileiras ser crescente, a qualidade da banda larga hoje disponível ainda é deficiente, sobretudo, para a utilização de ambientes virtuais em três dimensões em instituições de ensino. O presente trabalho tem como proposta uma arquitetura de baixo requisito tecnológico baseada no software *Open Simulator* para modelar o ambiente imersivo 3D, que visa a compensar a deficiência de infraestrutura tecnológica. Diferentes cenários são especificados para atender às mais variadas realidades vivenciadas no Brasil. Um estudo de campo sob a forma de uma pesquisa participante aplicada em uma escola pública do estado do Rio de Janeiro é apresentado em termos das questões de pesquisa investigadas.

**Palavras-Chave**: Mundos Virtuais, baixo requisito tecnológico, *Open Simulator*, tecnologia educacional, tecnologia educacional, tecnologia da informação aplicada à educação.

#### **Contatos:**

eduardo@uva.br<sup>1</sup>, melia@ufrj.br<sup>2</sup>

## **1. Introdução**

A educação, nos tempos atuais, necessita ser repensada para que possa estar mais próxima das mudanças que o mundo nos proporciona. Com os avanços tecnológicos cada vez mais frequentes e as constantes mudanças e descobertas nas áreas de tecnologia, tornam-se cada vez mais necessárias a adaptação e a flexibilidade no plano político-pedagógico. As instituições de ensino, os alunos e os professores precisam estar antenados

com as mudanças do mundo globalizado, que são resultado da conscientização, pelos homens, da complexidade de sua interação com os processos naturais [Elia, 2008].

Refletindo sobre o impacto dessa mudança paradigmática na área educacional, verifica-se que na década de 1990 houve um grande crescimento na quantidade de ambientes virtuais de aprendizagem (AVA) que apoiavam o processo de ensinoaprendizado, porém esses ambientes ofereciam poucos recursos de compartilhamento das informações. Em 2003, surgiram modelos de *websites* baseados na construção coletiva, nos quais os usuários deixaram de ser receptores da informação e passaram, de fato, a contribuir com a grande rede, compartilhando, criando e comunicando. Esse conjunto de aplicações foi denominado *WEB* 2.0<sup>1.</sup>

 Com esse movimento de colaboração, surgem novas ferramentas que, além de proporcionar a liberdade de autoria, comunicação, construção coletiva e distribuição da informação em massa, permitem também, a simulação de objetos do mundo real (realidade virtual), através de gráficos em alta resolução e scripts capazes de simular movimentos semelhantes à nossa realidade.

 Entretanto, é importante ressaltar que ferramentas tais como mundos virtuais em três dimensões exigem alto nível de processamento gráfico e compilam algoritmos complexos, o que aumenta o requisito de hardware e de domínio tecnológico dos usuários, fazendo com que tais ambientes sejam subutilizados (ou não utilizados) dentro ou fora das instituições de ensino por alunos ou professores.

<sup>1</sup>*Web* 2.0 é um conjunto de aplicações que permitem o compartilhamento de informações, interatividade e interoperabilidade nos sites na *web*.

 Como seria, então, possível pensar no uso de ferramentas com alto requisito tecnológico (hardware, software e conhecimento técnico) se a realidade da sociedade brasileira está ainda fora do padrão desejado, no que se refere ao acesso e aos serviços de banda larga de qualidade?

A falta de acesso à Internet não é a única barreira ao uso da tecnologia, pois muitos professores têm limitações quanto ao uso de mídias na sala de aula, e a grande maioria desconhece os ambientes imersivos, bem como a variedade de funcionalidades e aplicações que podem ser combinadas com as práticas pedagógicas, a fim de agregar maior significado ao aprendizado.

 Tendo em vista tais questões, decidiu-se fazer a presente pesquisa com o objetivo de aplicar um ambiente imersivo em três dimensões no cenário educacional. A investigação se desenvolve segundo duas vertentes: (a) pedagógica, que foi aplicada a alunos do ensino médio em uma escola pública; e (b) tecnológica, que envolveu alunos cursando disciplinas do curso técnico de informática de outra escola pública. Ambas as escolas são do estado do Rio de Janeiro.

O presente artigo apresenta o foco na vertente tecnológica, propondo e testando arquiteturas para o problema da inclusão de mundos virtuais nas instituições de ensino brasileiras. Em seguida, uma breve abordagem sobre o uso da internet nas escolas é efetuada na seção 2. A proposta de uma arquitetura de acesso a mundos virtuais com baixo requisito tecnológico é discutida na seção 3. Nas demais seções são apresentadas, respectivamente, a metodologia (Seção 4), os resultados alcançados (Seção 5), nossas considerações finais e as referências bibliográficas citadas. SBC Proceedings of SBGames 2011 Culture Track - Track - Track - Track - Track - Track - Track - Track - Track - Track - Track - Track - Track - Track - Track - Track - Track - Track - Track - Track - Track - Track - Track

## **2. Inclusão da Internet na Escola**

Em que pesem as carências apontadas, o cenário atual do uso de computadores com acesso à *web* nas escolas brasileiras é crescente, pois, a cada dia, novas iniciativas e projetos são idealizados e aplicados, contribuindo, cada vez mais, para a evolução na comunicação e interação, usando as ferramentas da internet.

 O cenário atual de disseminação da rede é bastante otimista, pois pesquisas realizadas recentemente indicam que 70% das escolas públicas urbanas do Brasil já estão conectadas à Internet em banda larga [AKAMAI, PNAD, 2009]. O "Programa Banda Larga nas Escolas" foi desenvolvido pelo Ministério das Comunicações e vem sendo realizado em parceria com o Ministério da Educação e as empresas operadoras de telefonia fixa. A vigência do programa vai até 2025, com compromisso de ampliação periódica da velocidade, já que a qualidade de transmissão é um dos principais fatores para a boa navegação.

 Sabe-se que existem diversos fatores que podem influenciar a velocidade de navegação. Um deles é a quantidade de equipamentos conectados na mesma rede, simultaneamente. Outros aspectos seriam: domínio da tecnologia - ambientação do aplicativo por parte de alunos e professores; e os paradigmas do modelo tradicional de ensino e aprendizagem.

 Contudo, para o uso de ambientes em três dimensões, é necessária uma banda de qualidade, ainda não disponível. E a história nos mostra que não podemos ficar à espera de políticas públicas que gerem a infraestrutura necessária para o desenvolvimento de atividades em sala de aula usando ferramentas 3D. Diante desse quadro, resta recorrer a outros recursos e arquiteturas disponíveis que possam compensar as carências da estrutura atual.

# **3. Arquitetura de Acesso a Mundos Virtuais com Baixo Requisito Tecnológico**

Dentre os muitos softwares de realidade virtual, podemos destacar o *Second Life*, que é um ambiente virtual em três dimensões que simula alguns aspectos da vida real e social do ser humano [Rymaszewski, 2007] e pode ser encarado como um jogo, um simulador, comércio virtual, um ambiente educacional a distância ou, ainda, como uma rede social. Seu uso fica condicionado à finalidade que o usuário lhe atribuir [Valente, 2007].

 Na presente pesquisa foi escolhido o software *Open Simulator*<sup>2</sup> para modelar o ambiente imersivo, por ser de uso gratuito. Trata-se de um ambiente *Open source* semelhante ao *Second Life*, mas, capaz de rodar em modo *Stand Alone* ou conectado (rede) a outras instâncias. Essa versatilidade permite que se façam investigações sobre arquiteturas envolvendo diferentes níveis de requisitos tecnológicos.

 Assim, o principal objetivo do presente trabalho foi realizar um estudo com essa característica, tendo como base as seguintes questões de pesquisa:

- Seria possível trabalhar com ambiente imersivo, lúdico e em três dimensões dentro da realidade das instituições de ensino brasileiras?
- Seria possível, hoje, usar o *Open Simulator* mesmo tendo limitações tecnológicas (de banda e de hardware)?

A proposta tecnológica concebida para desenvolver estas investigações está dividida em quatro arquiteturas, nas quais são usadas técnicas e também procedimentos capazes de serem aplicados em instituições com poucos ou muitos recursos tecnológicos, conforme apresentado a abaixo:

**a) Acesso** *Stand Alone* – O acesso *Stand Alone*, consiste em uma arquitetura em que o usuário não acessa outros servidores e também não recebe outros usuários. A utilização do ambiente nesta arquitetura está limitada a um único acesso de usuário por vez, que

<u>.</u>

<sup>2</sup> *Open Simulator* é um servidor de mundos virtuais que pode ser utilizado para criar e desenvolver ambientes em três dimensões.

diminui os recursos de interação, mas preserva as funcionalidades operacionais da ferramenta.

Como vantagem desta arquitetura, tem-se o uso do *Open Simulator* sem a necessidade de estar conectado à internet ou mesmo em uma rede local, o que possibilita ao aluno continuar a utilizar a ferramenta de casa, mesmo não tendo acesso à internet.

**b) Acesso ao servidor do iNCE** (Figura 2). Esta arquitetura possibilita que os usuários locais (dentro da UFRJ) e usuários da *web* (externos) se conectem ao servidor do *Open Simulator*. Para o uso dessa arquitetura via *web* é necessário que o usuário tenha acesso à internet (banda larga) com no mínimo 512mbps, caso contrário, a qualidade na transmissão e a lentidão na renderização dos objetos em três dimensões impossibilitarão o uso do aplicativo.

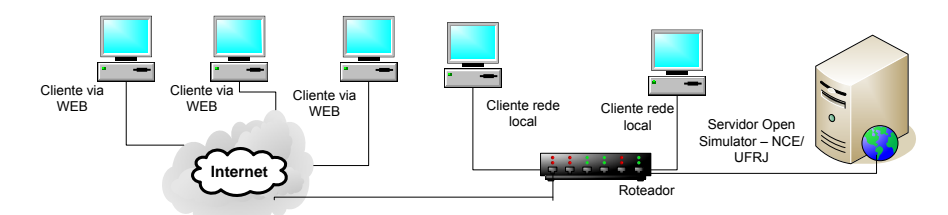

Figura 2: Arquitetura para acesso ao servidor iNCE

Como vantagem deste cenário, pode ser destacar a estrutura tecnológica sediada no iNCE - Núcleo de Computação Eletrônica da Universidade Federal do Rio de Janeiro - que dispõe de internet de banda larga e servidores com alto requisito tecnológico, além de contar com suporte técnico altamente qualificado. Por outro lado, tem-se como limitação a necessidade de todos os usuários localizados fora do iNCE (rede) terem internet banda larga para acesso ao servidor.

**c) Acesso ao servidor usando a rede local** (Figura 3) nesta arquitetura, o *Open Simulator* tem o seu uso limitado ao acesso interno (rede local) da instituição que irá hospedar (instalar) o servidor. Este cenário é recomendado para instituições que têm baixa qualidade no acesso à internet ou não têm acesso a ela. Como pode ser observado na figura 2, mesmo sendo uma estrutura simples, para que o servidor funcione, existe a necessidade do mínimo de estrutura de rede instalada.

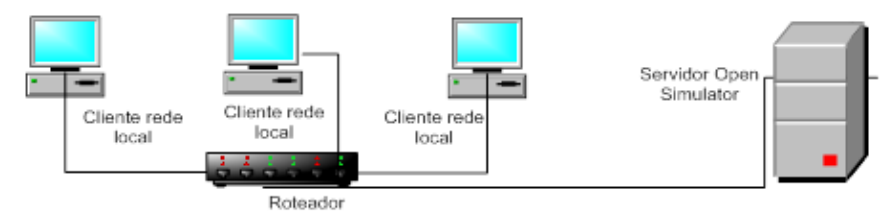

Figura 3: Arquitetura para acesso via rede local

Uma vantagem deste cenário é a utilização do ambiente *Open Simulator* sem a necessidade de estar conectado à internet. Somente os computadores ligados na rede interna da instituição terão acesso ao ambiente. Vale ressaltar que este cenário, mesmo sendo limitado para o acesso externo, opera com todas as funcionalidades do mundo virtual, não perdendo qualquer tipo de interatividade.

**d) Acesso aos servidores: interoperabilidade** (Figura 4) esta arquitetura é a que está sendo idealizada para um futuro próximo, pois permite que os usuários possam viajar entre os mundos virtuais em diversos servidores educacionais espalhados pela *web*. Para que esta solução seja atendida de forma satisfatória, é necessário que as instituições de ensino tenham acesso (banda larga) à Internet.

 A principal vantagem deste cenário é a interoperabilidade entre servidores, o que possibilita navegação entre diversos mundos interligados sem a necessidade de autenticação do usuário em outros servidores. Pode-se dizer que este cenário é um avanço das arquiteturas b e c.

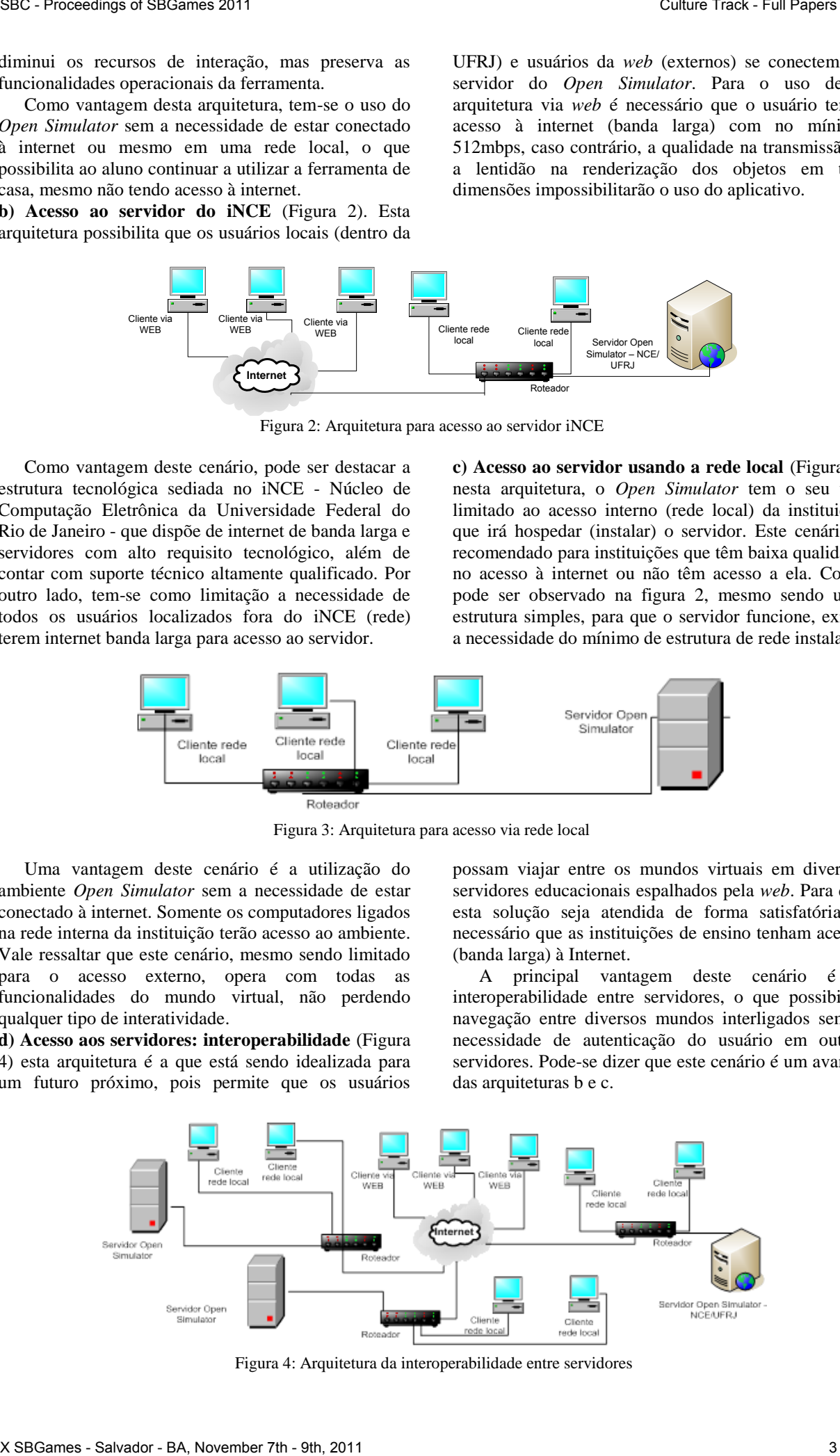

Figura 4: Arquitetura da interoperabilidade entre servidores

 Em todas as arquiteturas aqui apresentadas existe a possibilidade de compartilhamento dos artefatos, modelos e soluções entre servidores e usuários. Essa transmissão pode ser realizada por meio de cópias de objetos, usando o mecanismo de inventário do usuário no próprio *Open Simulator* ou pela transmissão de arquivos, entre servidores, com a extensão OAR que contém a programação e toda a modelagem dos objetos em 3D, ou parte dela. Com esse recurso fica mais simples o uso dos mundos virtuais com os mais variados modelos, trabalhando em qualquer uma das arquiteturas.

## **4. Metodologia**

A metodologia para vertente tecnológica da presente pesquisa seguiu as seguintes etapas: (i) Pesquisa bibliográfica e trabalhos relacionados, (ii) Formação de um grupo de estudo, (iii) Instalação dos cenários tecnológicos e (iv) Estudo de Validação por uma Pesquisa Participante.

#### **(i) Pesquisa bibliográfica e trabalhos relacionados:**

A pesquisa foi iniciada em 2009 por meio de buscas de trabalhos similares e autores de referência. Nesse sentido, considerou-se importante as contribuições de [Valente, Mattar, 2007] e [Archanjo, 2009]. Foi feito contato com alguns deles tendo, inclusive, o autor principal da presente pesquisa acompanhado cursos a distância ministrados no *Second Life*, na Ilha do SEBRAE. Foram também pesquisados os trabalhos realizados por [Morgado, 2009], [Vilela, Esteves, 2010], que usam os mundos virtuais para o ensino de programação em informática e validam o uso desses ambientes na sala de aula.

## **(ii) Formação de um grupo de estudo:**

Foi criado um grupo de estudo, com duração de três (3) meses, formado por sete (7) estudantes de pósgraduação da instituição onde a pesquisa se desenvolveu, 3, que também manifestaram interesse em conhecer melhor os mundos virtuais e as possibilidades de utilização no processo de ensino-aprendizado. Este grupo se reunia presencialmente em média de 15 em 15 dias e, com mais frequência, em um fórum de discussão pela *Web*. As principais decisões, referentes às vertentes pedagógica e tecnológica, foram tomadas durante esta fase.

#### **(iii) Instalação do Servidor** *Open Simulator***:**

 Paralelamente ao grupo de estudo, iniciou-se a instalação do sistema que demandou bastante tempo, devido, sobretudo à falta de uma documentação por parte dos desenvolvedores do ambiente. Mesmo existindo o site oficial do *Open Simulator* (http://www.opensimulator.org), foi difícil encontrar o suporte e as soluções necessárias para os problemas enfrentados na instalação e na configuração do servidor.

#### **(iv) Estudo de Validação por uma Pesquisa Participante:**

Após a instalação e configuração do servidor *Open Simulator,* foi iniciada uma Pesquisa Participante para

 $\overline{a}$ 

viabilizar a investigação das questões de pesquisa que foram levantadas na sessão 3. Nesse estudo foram testadas as arquiteturas tecnológicas representadas pelos cenários descritos nas seções 3a, 3b (Figura 1) e 3c (Figura 2), em conjunto com seis (6) alunos do ensino médio (Técnico em Informática) do Colégio Pedro II, que atuaram no projeto modelando e programando objetos 3D no mundo virtual.

 A escolha destes alunos se deu pelo fato de existir um convênio entre o PPGI/UFRJ e o Colégio Pedro II, para a realização de estágios supervisionados em informática, como parte do requisito para a conclusão do ensino técnico.

 Como primeira etapa da pesquisa, os desenvolvedores participaram de dois treinamentos com duração total de (6) horas, onde foram ensinados os procedimentos básicos de modelagem e a programação simples para interação entre os objetos no mundo virtual. Em seguida, os alunos foram distribuídos em três duplas, e dentre eles, foi eleito um especialista para dar suporte às equipes nos desenvolvimentos.

 Para o processo de desenvolvimento dos objetos 3D optou-se em disponibilizar as quatro arquiteturas para que pudesse ser testada a viabilidade de uso de cada uma delas. Mas, pelo motivo de os desenvolvedores estarem sediados (trabalhando) na UFRJ/iNCE, a arquitetura **(c) – Acesso ao servidor usando a rede local** – acabou sendo a mais utilizada.

Os objetos 3D a serem modelados no *Open Simulator* eram solicitados pelos alunos, professores e gestores da escola FAETEC – Oscar Tenório, onde simultaneamente ocorria uma Pesquisa-Ação, com o objetivo de aplicar o mundo virtual (*Open Simulator)* com focos social e educacional. Ao receberem as solicitações de modelagem, os grupos de desenvolvedores distribuíam aleatoriamente a demanda e iniciavam o desenvolvimento dos objetos 3D usando uma das arquiteturas apresentadas na sessão 3. Vale destacar que este processo de desenvolvimento é similar aos modelos usados em fábricas de softwares<sup>4</sup>.

 Para investigar e explicitar a percepção individual com relação às funcionalidades das arquiteturas foi criado um questionário baseado em cinco aspectos: a) **Velocidade de navegação** – avalia a velocidade da navegabilidade no ambiente e a renderização dos objetos; b) **Interação** – avalia a facilidade de comunicação entre os avatares, grupos e a interação com outras ilhas; c) **Acesso** – avalia a facilidade de acesso ao ambiente e os recursos disponíveis; d) **Problemas de funcionamento** – avalia a quantidade de problemas de inconsistência do sistema ou *BUG*; e e) **Usabilidade e benéficos da arquitetura** – avalia de forma geral os benefícios e uso do ambiente. As respostas dos participantes a cada um desses quesitos foram dadas na forma de uma escala de intensidade do tipo *Likert* com 5 variações: de 0 "muito SBC 7 Excelses and the state of the state of the state of the state of the state of the state of the state of the state of the state of the state of the state of the state of the state of the state of the state of the sta

<u>.</u>

<sup>3</sup> PPGI/UFRJ- Programa de Pós Graduação em Informática da Universidade Federal do Rio de Janeiro

<sup>4</sup> Fábrica de Software – Nome dado aos setores com *expertise* em desenvolvimento de software, que utilizam os processos de análise dos requisitos, desenvolvimento da demanda e validação do produto final.

deficiente" até 4 "excelente". Foi formulada apenas uma pergunta por aspecto.

A opinião dos desenvolvedores foi levantada por meio de uma entrevista semiestruturada, realizada em grupo com os desenvolvedores e conduzida pelo pesquisador principal. Para esta entrevista, usou-se a ferramenta de comunicação Messenger - MSN, onde foi criada uma conversa em grupo. Para melhor coordenação e aproveitamento do conteúdo comunicado, antes de iniciar a reunião, os participantes receberam instruções de como deveria ser o processo de discussão na ferramenta.

Foram idealizadas regras básicas para a comunicação. Cada um dos participantes recebeu um número entre 1 e 6 que correspondia à ordem de sua fala. Os mesmos deveriam seguir a ordem crescente para expor a sua opinião ou defender/argumentar uma posição, porém só deveriam iniciar a sua fala após a autorização do mediador, que, neste caso, foi o autor principal da pesquisa.

De forma padronizada, foram feitas duas perguntaschave idênticas para todos os participantes (a- Qual a melhor arquitetura usada e por quê? b- Quais as dificuldades encontradas em cada uma das arquiteturas?), cujas respostas norteavam o desenvolvimento de uma discussão. Ao final de cada pergunta respondida por um avaliador, todos os outros participantes tinham a oportunidade de complementar as respostas com informações adicionais. Para esse procedimento, houve grande preocupação em que todos pudessem expor suas ideias, e que o conteúdo discutido tivesse o comentário de todos os participantes sem haver interferências de outros assuntos.

Além de analisar o uso do mundo virtual *Open Simulator,* segundo diferentes arquiteturas, fez-se necessário também analisar a qualidade dos objetos 3D produzidos. Então, foi criado um instrumento de avaliação com cinco aspectos, e, para cada um, foram feitas duas perguntas. Os aspectos utilizados foram: **a) Relacionados ao modelo dos objetos** – avalia a qualidade das formas geométricas e os traços do objeto; **b) Relacionados ao uso correto de cores e texturas** – avalia a utilização de cores, texturas e a quantidade de informações no objeto (poluição visual); **c) Autorreconhecimento do objeto** – avalia a facilidade de identificação do objeto e a sua utilidade no cenário; **d) Necessidade da existência do objeto e uso do objeto** – avalia a necessidade de utilização na escola e facilidade de utilização/organização nos cenários, e **e) Semelhança dos objetos 3D ao objeto do mundo real** – avalia a semelhança e fidedignidade do modelo 3D na vida real.

Para responder a essa avaliação de qualidade dos objetos 3D, foram convidados cinco profissionais da área gráfica que atuam profissionalmente como *Web Designers.* As respostas dos especialistas a cada um desses quesitos foram dadas na forma de uma escala de intensidade do tipo *Likert* com 6 variações: de 0 "muito deficiente" até 4 "excelente" e um item chamado "não se aplica" para casos em que não havia relação com o objeto avaliado.

Devido ao grande número de objetos 3D produzidos (297), decidiu-se fazer uma testagem por amostragem com cerca de 5% do total. Assim, foram selecionados 14 objetos de forma aleatória para serem avaliados com o seguinte critério: 7 objetos livres e 7 grupos de objetos que compunham um cenário. Para o sorteio, foram criadas duas listas, sendo uma com os objetos soltos (grupo 1) e outra com os cenários (grupo 2). Com isso, os resultados do sorteio foram os seguintes objetos: computador – simples, câmera de segurança, cartaz conscientização - ambiental, ônibus escolar, carro para patrulha escolar, conscientização – sexologia, quadro de libras, para o grupo 1, e sala de áudio, sala de vídeo, prédio com rampa de acesso, dormitório, quadra de esportes, pátio para lanches, refeitório, para o grupo 2.

 Para maximizar o tempo dos avaliadores, com a instalação do programa-cliente de acesso ao mundo virtual e na procura dos objetos a serem avaliados nos cenários, foi desenvolvido um sistema de avaliação. (Anexo A) Mais informações sobre o tratamento dos dados desses instrumentos serão apresentadas juntamente com os resultados.

### **5. Resultados**

#### **Objetos e produtos finais 3D**

As tabelas 1 (a), (b), (c) e (d) resumem a produção de objetos 3D respectivamente por cenários desenvolvidos (conto 1, conto 2, escola ideal) e o resultado total, conforme proposto no capítulo 4. Nas figuras (5a) baixa, (5b)-média e (5c)-alta são mostrados exemplos típicos dessa produção, classificados em termos de graus de complexidade.

 Para melhor definir a classificação da complexidade dos objetos, usou-se o seguinte critério:

**Baixa complexidade** – objetos com formas simplificadas, cores sólidas e sem programação / interação.

**Média complexidade** – objetos com formas elaboradas, texturas e sem programação / interação.

**Alta complexidade** – objetos com formas elaboradas com detalhes específicos, texturas e programação / interação simples.

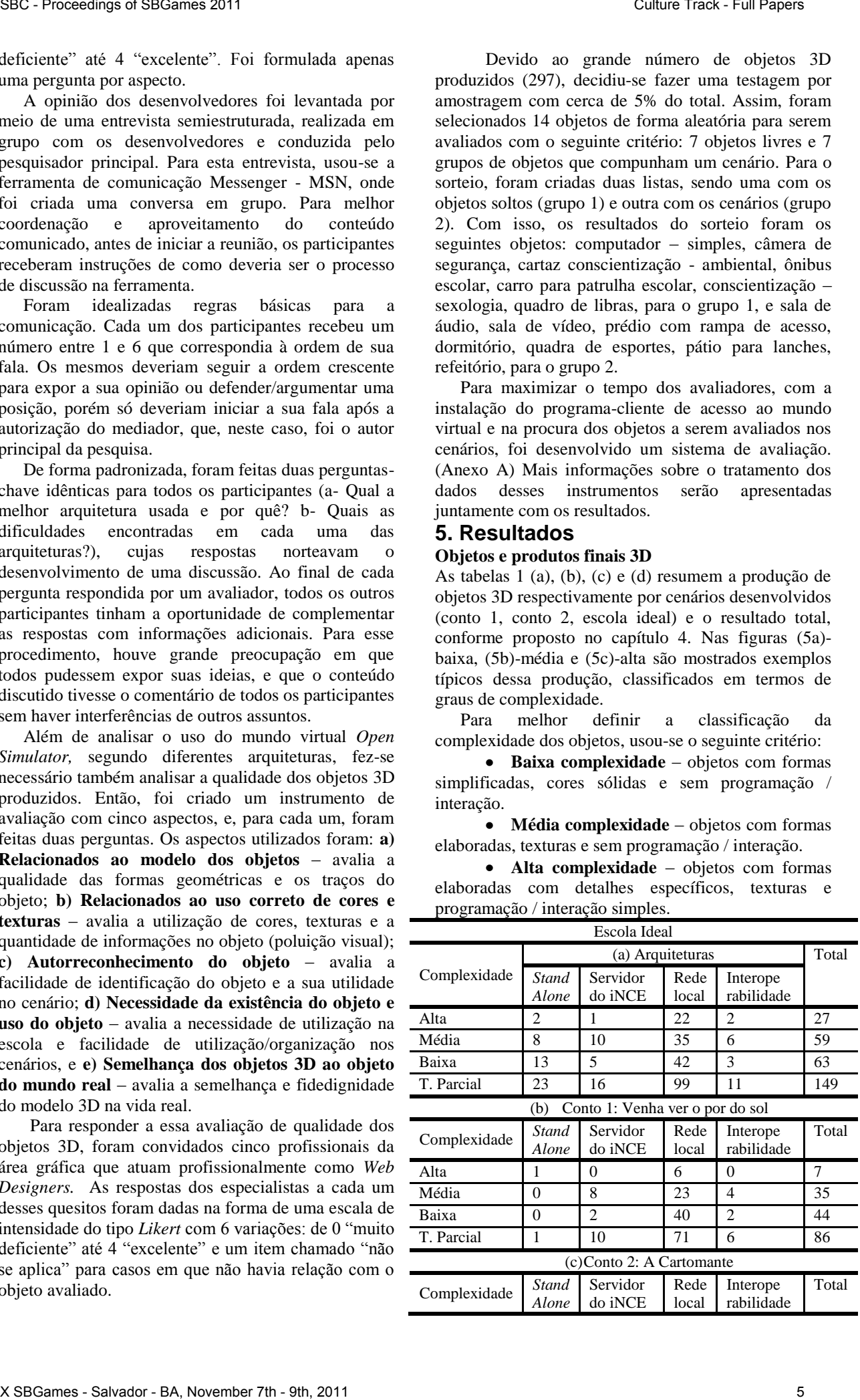

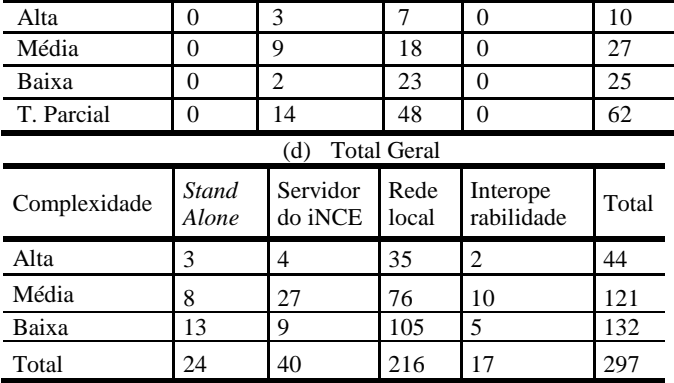

Na figura 5(a) observa-se que a sua formação é composta de linhas simples, cores sólidas e sem a necessidade de script de interação. Já na figura 5(b) foram trabalhadas formas geométricas com tamanhos ampliados (o que dificulta a modelagem), cores sólidas e texturas e scripts simples de interação entre os objetos quadra e bola. A figura 5(c) ilustra uma modelagem complexa, contendo detalhes específicos nas formas geométricas, variados tipos de texturas e muitos objetos interativos.

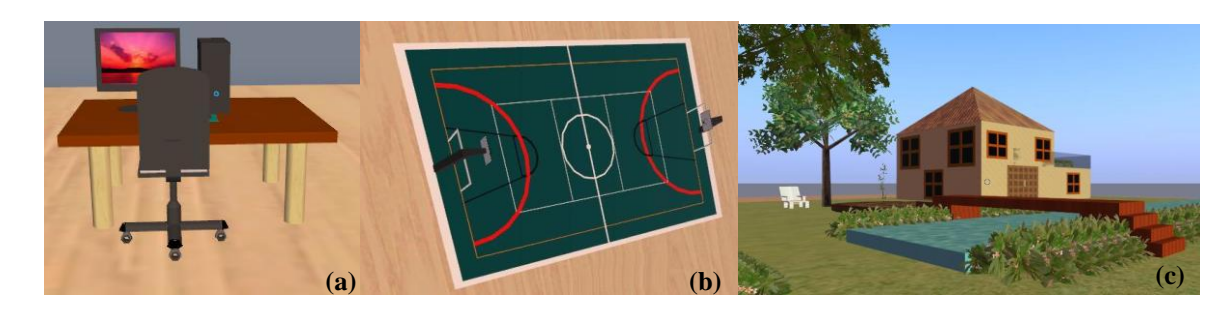

Figura 5: Exemplos de objetos 3D modelados com diferentes graus de complexidade: (5a)-baixa, (5b)-média e (5c)-alta.

#### **Avaliação das arquiteturas**

**Percepção dos desenvolvedores** - Os dados coletados através do questionário são mostrados nos gráficos de barras (gráfico 1), que representam as médias aritméticas dos resultados obtidos para cada um dos cinco aspectos analisados, separadamente por cada uma das arquiteturas. Inspecionando a gráfico 1 percebe-se que todas as arquiteturas tiveram resultados satisfatórios, considerando as suas especificidades, conforme mostram os comentários a seguir.

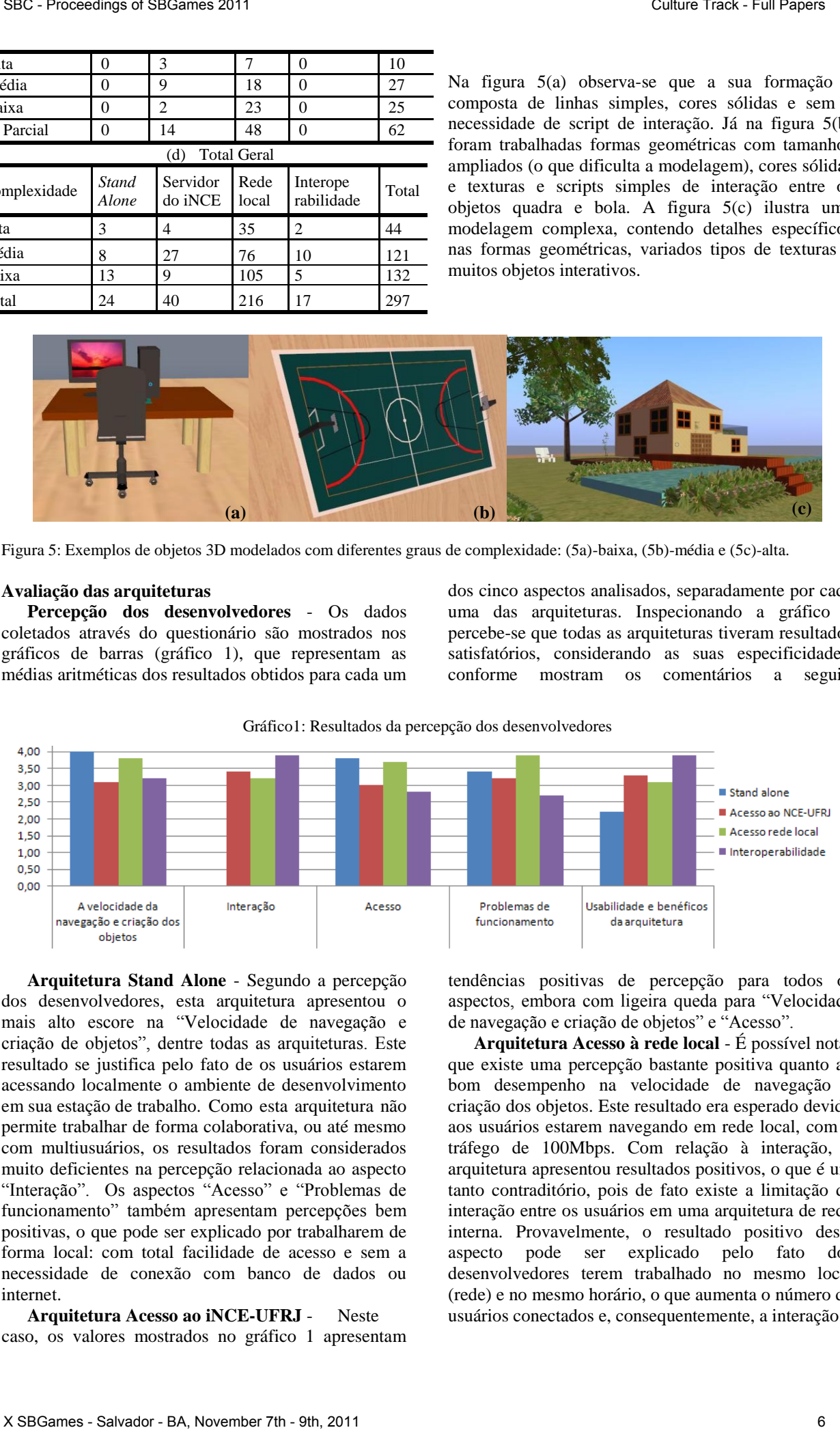

Gráfico1: Resultados da percepção dos desenvolvedores

**Arquitetura Stand Alone** - Segundo a percepção dos desenvolvedores, esta arquitetura apresentou o mais alto escore na "Velocidade de navegação e criação de objetos", dentre todas as arquiteturas. Este resultado se justifica pelo fato de os usuários estarem acessando localmente o ambiente de desenvolvimento em sua estação de trabalho. Como esta arquitetura não permite trabalhar de forma colaborativa, ou até mesmo com multiusuários, os resultados foram considerados muito deficientes na percepção relacionada ao aspecto "Interação". Os aspectos "Acesso" e "Problemas de funcionamento" também apresentam percepções bem positivas, o que pode ser explicado por trabalharem de forma local: com total facilidade de acesso e sem a necessidade de conexão com banco de dados ou internet.

#### **Arquitetura Acesso ao iNCE-UFRJ** - Neste caso, os valores mostrados no gráfico 1 apresentam

tendências positivas de percepção para todos os aspectos, embora com ligeira queda para "Velocidade de navegação e criação de objetos" e "Acesso".

**Arquitetura Acesso à rede local** - É possível notar que existe uma percepção bastante positiva quanto ao bom desempenho na velocidade de navegação e criação dos objetos. Este resultado era esperado devido aos usuários estarem navegando em rede local, com o tráfego de 100Mbps. Com relação à interação, a arquitetura apresentou resultados positivos, o que é um tanto contraditório, pois de fato existe a limitação da interação entre os usuários em uma arquitetura de rede interna. Provavelmente, o resultado positivo deste aspecto pode ser explicado pelo fato dos desenvolvedores terem trabalhado no mesmo local (rede) e no mesmo horário, o que aumenta o número de usuários conectados e, consequentemente, a interação.

**Arquitetura Interoperabilidade entre servidores**

- Os resultados apresentados eram esperados, pois é a arquitetura que apresenta mais recursos aos usuários e, em consequência, mais problemas e dificuldades. Vale ressaltar que alguns problemas de acesso não podem ser controlados pelo grupo de pesquisa, por terem como proprietários dos servidores outras empresas ou instituições. No aspecto da interação, a arquitetura apresenta o melhor resultado com relação às demais, o que pode ser explicado pela disponibilidade de interconexões com outros servidores e usuários que, com isso, aumenta interação e o trabalho coletivo. Nos aspectos de acesso e problemas de funcionamento, a arquitetura apresenta os piores dados da pesquisa. Este resultado pode ter sido influenciado por três problemas: a instabilidade do servidor do iNCE, qualidade da estrutura tecnológica dos servidores e problemas de permissão na autenticação (usuário e senha). SBC Proceeding approach and the set of the set of the set of the set of the set of the set of the set of the set of the set of the set of the set of the set of the set of the set of the set of the set of the set of the se

O aspecto "Usabilidade e benefícios" reflete a percepção dos desenvolvedores como um todo das arquiteturas, o que pode ser traduzido como o grau de satisfação de trabalhar com aquela arquitetura. Inspecionando com esse olhar o gráfico 1, nota-se que para a arquitetura "*Stand alone*" os resultados são significativamente inferiores em relação às demais arquiteturas, o que provavelmente pode estar correlacionado ao seu baixo ou nenhum grau de interação. Enquanto que para a arquitetura "Interoperabilidade" esses resultados são os maiores dentre todas, indicando satisfação máxima.

#### **Opinião dos desenvolvedores.**

 Com a entrevista semiestruturada realizada com os desenvolvedores, foi possível perceber que, no geral, existe grande motivação em utilizar o ambiente para a modelagem dos objetos educacionais. Por unanimidade, todos acharam que a arquitetura *Stand Alone* apresenta velocidade superior às outras, porém deixa a desejar por não oferecer o suporte à interação.

 Podem ser observadas na fala de um dos desenvolvedores a vantagem e usabilidade quando se refere à arquitetura **Acesso ao servidor do iNCE** em relação à arquitetura **Acesso ao servidor usando a rede local** "[...]em casa e no iNCE é praticamente a mesma coisa, o que muda é a velocidade, no iNCE é bem mais rápido". O comentário é de extrema importância, mostra a viabilidade do uso da arquitetura em rede local. Segundo os desenvolvedores, a arquitetura também apresenta perda em interação externa (*web*), mas não impossibilita a comunicação entre os usuários internos, funcionando perfeitamente em rede (multiusuários), o que seria ideal para instituições de ensino sem acesso a internet banda larga.

 Quando comentado sobre a Interoperabilidade entre servidores, os desenvolvedores se mostraram bastante esperançosos, por acreditarem que, em breve, teremos tecnologia suficiente para atender à arquitetura.

 Para as perguntas sobre a ferramenta *Open Simulator*, vale destacar o seguinte trecho comentado por um dos desenvolvedores que diz: "[...] a ferramenta é excelente, a parte de modelagem está ótima e a usabilidade é simples, apenas acho que falta aprimorar e criar alguns recursos com o objetivo de melhorar a qualidade dos objetos, que ficam um pouco quadrados". Outro ponto levantado foi à falta de documentação e poucas iniciativas com o uso de O*pen Simulator*, o que os faz perderem muito tempo procurando informações para solucionar problemas simples e por isso, muitas vezes, desistem do modelo.

#### **Avaliação da qualidade dos objetos 3d**

Com cerca de 300 objetos 3D modelados em diferentes arquiteturas, foi necessária a análise da qualidade da produção como forma de garantia de que as especificações feitas pelos usuários tivessem sido respeitadas e as formas gráficas atendessem aos requisitos básicos para um bom *design* de objetos/cenários.

Para essa investigação, foi selecionada aleatoriamente uma amostra de 14 objetos/cenário (5% do total), conforme o mostrado no quadro 1, que foram avaliados por 5 especialistas na área de *design* utilizando-se um instrumento de avaliação com cinco aspectos, e, para cada aspecto, foram feitas duas perguntas, conforme os métodos descritos na seção 4.

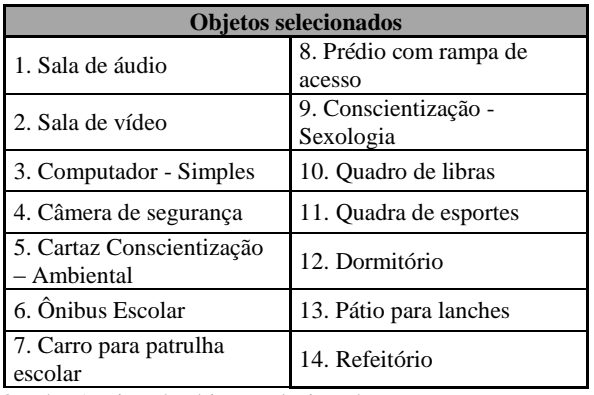

Quadro 1: Lista de objetos selecionados

Primeiramente, com o objetivo de avaliar a consistência interna, foi analisada a correlação (*Pearson*) entre as duas perguntas formuladas para cada aspecto, separadamente, para cada avaliador. O resultado da tabulação pode ser observado no quadro 2.

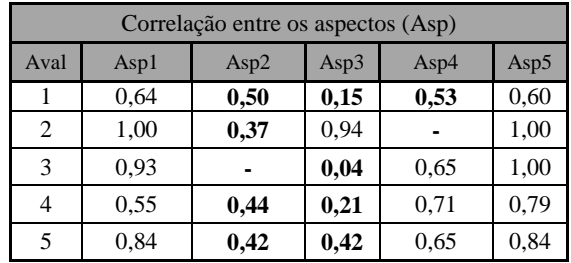

Quadro 2: Correlação dos aspectos

Os dados destacados em negrito apresentam escores inferiores ao valor crítico 0,532, de significância estatística para a correlação *Pearson* ao nível de 0,5%**.** 

Analisando os resultados mostrados no Quadro 2, primeiramente, em relação aos aspectos, podemos afirmar que 3 dos 5 aspectos são confiáveis: aspectos 1, 4 e 5. Portanto, para esses três, podemos tomar a

observadas justamente nos dois aspectos rejeitados por não serem confiáveis.

Assim, como eles são semelhantes entre si em termos da avaliação realizada, pode-se tomar como grau de percepção em cada aspecto a média dos valores tomada sobre todos os especialistas separadamente por cada objeto, conforme apresentado no quadro 3.

|                                                                                                    |                | SBC - Proceedings of SBGames 2011                                                                                                    |                             |          |                |                                                                                                    |                            | Culture Track - Full Papers                                                                                                    |            |
|----------------------------------------------------------------------------------------------------|----------------|----------------------------------------------------------------------------------------------------|-----------------------------|----------|----------------|----------------------------------------------------------------------------------------------------|----------------------------|----------------------------------------------------------------------------------------------------|------------|
|                                                                                                    |                | média dos resultados entre as duas perguntas como<br>indicador de resposta, enquanto que, para os aspectos 2<br>e 3 pouco confiáveis, o indicador será dado pelas<br>perguntas de forma individualizada.<br>Analisando os dados mostrados no Quadro 2, agora<br>em termos das avaliações dos especialistas, podemos<br>afirmar que, em geral, eles avaliaram todos os aspectos<br>de forma consistente, sendo as piores consistências |                             |          |                |                                                                                                    | não serem confiáveis.      | observadas justamente nos dois aspectos rejeitados<br>Assim, como eles são semelhantes entre si<br>termos da avaliação realizada, pode-se tomar co<br>grau de percepção em cada aspecto a média dos valo<br>tomada sobre todos os especialistas separadamente<br>cada objeto, conforme apresentado no quadro 3. |            |
|                                                                                                    |                | Aspecto1                                                                                                    | Aspecto2                    | Aspecto3 |                | Aspecto4                                                                                                    | Aspecto5                   |                                                                                                    |            |
|                                                                                                    | Obj            | Perg1<br>Perg <sub>2</sub>                                                                                                    | Perg <sub>3</sub>           | Perg4    | Perg5          | Perg6                                                                                                    | Perg7<br>Perg <sub>8</sub> | Perg9<br>Perg10                                                                                                    | Méd        |
|                                                                                                    | $\mathbf{1}$   | 2,8                                                                                                    | 3,8                         | 2,4      | 4              | 3,4                                                                                                    | 3,7                        | 3,5                                                                                                    | 3,4        |
|                                                                                                    | $\overline{2}$ | 3                                                                                                    | 3,8                         | 2,6      | 3,2            | 3,4                                                                                                    | 3,7                        | 3,2                                                                                                    | 3,3        |
|                                                                                                    | 3              | 2,9                                                                                                    | $\ensuremath{\mathfrak{Z}}$ | 2,8      | 3,6            | 3,2                                                                                                    | 3,8                        | 3,5                                                                                                    | 3,3        |
|                                                                                                    | 4              | 3                                                                                                    | 3,6                         | 3        | 3,4            | 2                                                                                                    | 2,9                        | 3,1                                                                                                    | 3,0        |
|                                                                                                    | 5              | 3,3                                                                                                    | 3,8                         | 3,2      | 3,8            | 2,6                                                                                                    | 3,9                        | 3,7                                                                                                    | 3,5        |
|                                                                                                    | 6              | 2,3                                                                                                    | 3,8                         | 2,4      | 3,4            | 2,2                                                                                                    | 3,2                        | 3,3                                                                                                    | 2,9        |
|                                                                                                    | 7              | 2,5                                                                                                    | 3,2                         | 2,6      | 3,2            | 2,2                                                                                                    | 1,8                        | 2,7                                                                                                    | 2,6        |
|                                                                                                    | ${\bf 8}$      | 3,3                                                                                                    | 3,8                         | 3,6      | 3,2            | 2,4                                                                                                    | 3,6                        | 3,7                                                                                                    | 3,4        |
|                                                                                                    | 9              | 3,8                                                                                                    | $\overline{4}$              | 4        | $\overline{4}$ | 2,8                                                                                                    | 3,6                        | 3,8                                                                                                    | 3,7        |
|                                                                                                    | 10             | 3,6                                                                                                    | 3,8                         | 3,4      | 3,8            | 2,4                                                                                                    | 3,5                        | 3,4                                                                                                    | 3,4        |
|                                                                                                    | 11             | 3,4                                                                                                    | $\overline{4}$              | 3,6      | $\overline{4}$ | 3,8                                                                                                    | 3,6                        | $\overline{4}$                                                                                                    | 3,8        |
|                                                                                                    | 12<br>13       | 3,3                                                                                                    | 3,8                         | 3,6      | $\overline{4}$ | 2,6                                                                                                    | 2,8                        | 3,6                                                                                                    | 3,4        |
|                                                                                                    | 14             | 3,4<br>3,3                                                                                                    | 3,8<br>3,8                  | 3,6<br>3 | 3,6<br>3,4     | 3,4<br>3                                                                                                    | 3,1<br>3,3                 | 3,7<br>3,4                                                                                                    | 3,5<br>3,3 |
|                                                                                                    | Méd            | 3,1                                                                                                    | 3,7                         | 3,1      | 3,6            | 2,8                                                                                                    | 3,3                        | 3,5                                                                                                    |            |
| Quadro 1: Média geral dos aspectos/perguntas<br>Inspecionando o quadro 3, vê-se que a percepção<br>envolvidos (gestores, professores, alunos) p<br>dos especialistas foi favorável em todos os quesitos,<br>reuniões e entrevistas, mas foram superadas devido<br>sendo que, dentre os aspectos confiáveis, o que obteve<br>comprometimento com o projeto e a flexibilidade<br>maior grau foi o aspecto 5 que se refere à "Semelhança<br>pesquisadores.<br>dos objetos 3D ao objeto do mundo real". Dentre<br>A segunda dificuldade foi novamente com rela<br>aqueles quesitos que não puderam ser tratados de<br>ao tempo fixo (2 anos) de uma pesquisa teóric<br>forma integrada como aspecto, vê-se que as perguntas<br>prática no nível de pós-graduação stricto sensu. Con<br>"A2Q1" e "A3Q1" obtiveram os mais altos escores.<br>projeto prático iniciado em março de 2010,<br>Quando analisado os quesitos por objetos, pode ser<br>necessário instalar, configurar, desenvolver os obje<br>observado que os objetos 9 "Conscientização –<br>3D, validá-los e aplicar o experimento antes do térm<br>Sexologia" e 11 "Quadra de esportes" apresentaram a<br>do período letivo. Essa dificuldade só pode<br>maior média entre todos os quesitos. Já os objetos 6<br>superada por existir uma equipe empenhada e dedic<br>"Onibus Escolar" e 7 "Carro para patrulha escolar"<br>trabalhando na pesquisa.<br>obtiveram as menores médias, porém relevantes e<br>Contudo, a maior dificuldade enfrentada foi con<br>satisfatórias na análise de qualidade dos objetos.<br>instalação e configuração do Open Simulator que |                |                                                                                                    |                             |          |                |                                                                                                    |                            |                                                                                                    |            |
|                                                                                                    |                | 5. Considerações Finais                                                                                                    |                             |          |                | exemplo das demais, foi superada com a ajuda<br>amigos de outras universidades que através da r                                                                                                    |                            |                                                                                                    |            |
|                                                                                                    |                | Com base nos resultados obtidos podemos inferir que<br>as arquiteturas propostas atendem perfeitamente aos<br>possíveis cenários tecnológicos encontrados nas<br>instituições de ensino brasileiras e respondem<br>afirmativamente as questões de pesquisa, mesmo<br>levando em consideração as limitações.<br>As limitações da pesquisa, primeiramente estão<br>relacionadas ao tempo disponível por parte dos                       |                             |          |                | web colaboraram com as soluções.<br>Além desta contribuição pioneira de uso do $O$<br>Simulator em ambiente educacional, registre-se<br>produção de 297 objetos 3D em 16 semanas feita<br>alunos e a metodologia de desenvolvimento test<br>com sucesso, que poderá ser reutilizada para<br>formação de alunos e professores como coautores<br>materiais didáticos produzidos de forma colaborat |                            |                                                                                                    |            |
|                                                                                                    |                | X SBGames - Salvador - BA, November 7th - 9th, 2011                                                                                                    |                             |          |                |                                                                                                    |                            |                                                                                                    | 8          |

**Quadro 1**: Média geral dos aspectos/perguntas

# **5. Considerações Finais**

envolvidos (gestores, professores, alunos) para reuniões e entrevistas, mas foram superadas devido ao comprometimento com o projeto e a flexibilidade dos pesquisadores.

A segunda dificuldade foi novamente com relação ao tempo fixo (2 anos) de uma pesquisa teórica e prática no nível de pós-graduação stricto sensu. Com o projeto prático iniciado em março de 2010, era necessário instalar, configurar, desenvolver os objetos 3D, validá-los e aplicar o experimento antes do término do período letivo. Essa dificuldade só pode ser superada por existir uma equipe empenhada e dedicada trabalhando na pesquisa.

Contudo, a maior dificuldade enfrentada foi com a instalação e configuração do *Open Simulator* que, a exemplo das demais, foi superada com a ajuda de amigos de outras universidades que através da rede *web* colaboraram com as soluções.

 Além desta contribuição pioneira de uso do *Open Simulator* em ambiente educacional, registre-se a produção de 297 objetos 3D em 16 semanas feita por alunos e a metodologia de desenvolvimento testada com sucesso, que poderá ser reutilizada para a formação de alunos e professores como coautores de materiais didáticos produzidos de forma colaborativa.

De fato, isto já está ocorrendo com a continuidade do projeto em 2011, agora com apoio da FAPERJ (Edital 21/2010 – Apoio a melhoria de escolas públicas).

 Com relação à banda larga, as arquiteturas **Acesso**  *Stand Alone* e **Acesso ao servidor usando a rede local** se mostraram bastante eficazes, para os casos extremos, como o uso do ambiente em casa (individual) ou na escola sem rede local, ou mesmo na escola com rede e sem internet, o que proporciona o uso da ferramenta.

 Mesmo com grande esforço para superar as deficiências de banda de comunicação, sabemos que ainda existem outras limitações computacionais para o uso do mundo virtual, como por exemplo: a placa de vídeo, que obriga ter suporte a gráficos 3D e o *driver* devidamente instalado; e a memória que, quando inferiores a 512MB, funcionam mal ou não conseguem rodar a aplicação *Open Simulator*. SBC - Proceedings of Salvador 2011 Culture Track - Full Papers of Culture Track - Full Papers of Culture Track - Full Papers of Culture Track - Full Papers 2011 Culture Track - Full Papers 2011 Culture Track - Full Papers

 As fases de implementação e validação das arquiteturas tecnológicas propostas e os estudos referentes aos efeitos no processo de ensinoaprendizado fazem parte da pesquisa de dissertação de mestrado do autor principal deste artigo, defendida em maio de 2011.

Acredita-se que, com a conclusão e disseminação deste trabalho, sementes do uso da tecnologia de mundos virtuais (*Open Simulator*) tenham sido germinadas ou ainda germinarão em muitas instituições de ensino, sejam naquelas que vivenciaram a pesquisa, nas que simplesmente conheceram de longe ou nas que ainda irão conhecer por meio de publicações ou pela dissertação.

## **Referências**

ARCHANJO, M. 2009. *Virtual Worlds Best Practices In Education*. Disponível em http://www.earenagames.com.br/colunistasmateria.php ?id=576& blogeiro=17 &m es=4&ano=2009 [Acesso: julho de 2011].

AKAMAI. 2009. *The state of the internet*. *Technical report, Akamai.* Disponível em: http://www.akamai.com/html/awe/login.html?&curl=/d l/whitepapers/Akamai\_State\_Internet\_Q4\_2009.pdf. [Acesso: Julho de 2010].

ESTEVES, M. ET.AL. 2010. *Improving teaching and learning of computer programming through the use of the Second Life virtual world in*: *British Journal of Educational Technology*.

ELIA, M.. 2008. O Papel do Professor diante das Inovações Tecnológicas. Disponível em: http://www.brie.org/pub/index.php/wie/article/view/980/966. [Acesso: julho de 2010].

MORGADO, L. ET.AL. 2009. *The opportunity of using virtual worlds to teach and learn about SME management*. *In: To appear in The Journal of Virtual Worlds and Education*.

RYMASZEWSKI, M. 2007. *Second Life: The Official Guide. Sybex.*

PESQUISA NACIONAL POR AMOSTRA DE DOMICÍLIOS. 2009. Disponível: http://www.ibge.gov.br/home/presidencia/noticias/noti cia\_visualiza.php?id\_noticia=1708&id\_pagina=1.[ Acesso: dezembro de 2010].

VALENTE, C.; MATTAR, J. 2007. *Second Life* e *Web* 2.0 na educação: o potencial revolucionário das novas tecnologias. São Paulo: Novatec Editora.

VILELA, A. ET AL. 2010. *Privacy challenges and methods for virtual classrooms in Second Life Grid and OpenSimulator. In: Second International Conference on Games and Virtual Worlds for Serious Applications. Washington, DC, USA: IEEE Computer Society*.

#### **Anexo A - Sistema de Avaliação**

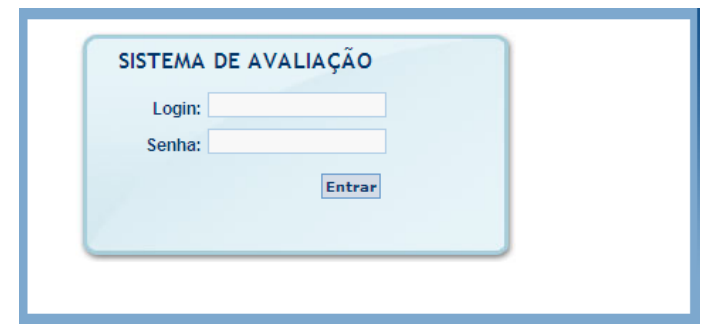

**Figura 1:** Tela de *Login* e senha

Como pode ser observada na figura 1, a tela inicial do sistema foi usada para autenticação dos usuários /avaliadores cadastrados na ferramenta. Como padrão em quase todos os sistemas, os avaliadores receberam *login* e senha de acesso.

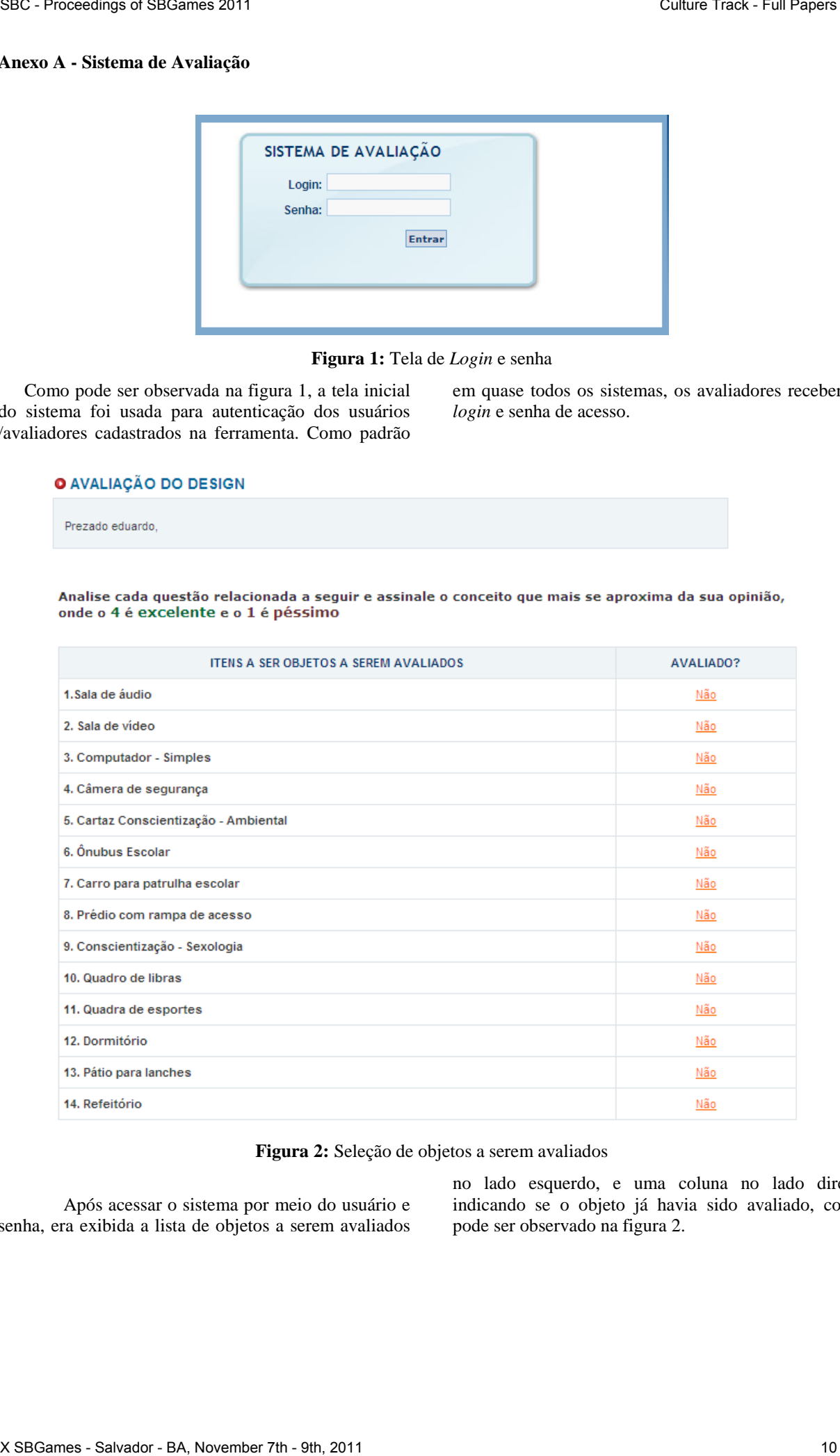

**Figura 2:** Seleção de objetos a serem avaliados

Após acessar o sistema por meio do usuário e senha, era exibida a lista de objetos a serem avaliados no lado esquerdo, e uma coluna no lado direito indicando se o objeto já havia sido avaliado, como pode ser observado na figura 2.

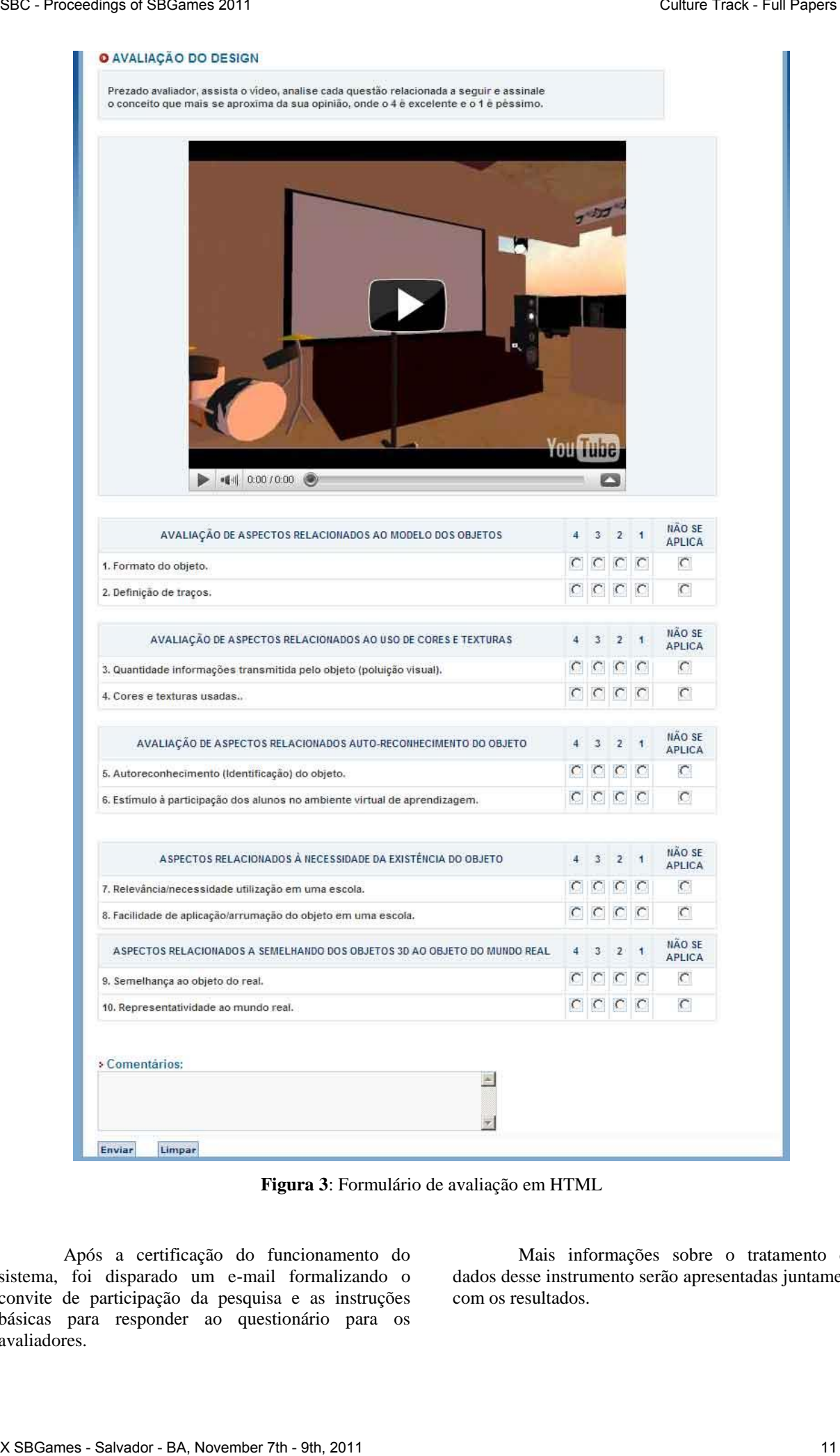

**Figura 3**: Formulário de avaliação em HTML

Após a certificação do funcionamento do sistema, foi disparado um e-mail formalizando o convite de participação da pesquisa e as instruções básicas para responder ao questionário para os avaliadores.

Mais informações sobre o tratamento dos dados desse instrumento serão apresentadas juntamente com os resultados.